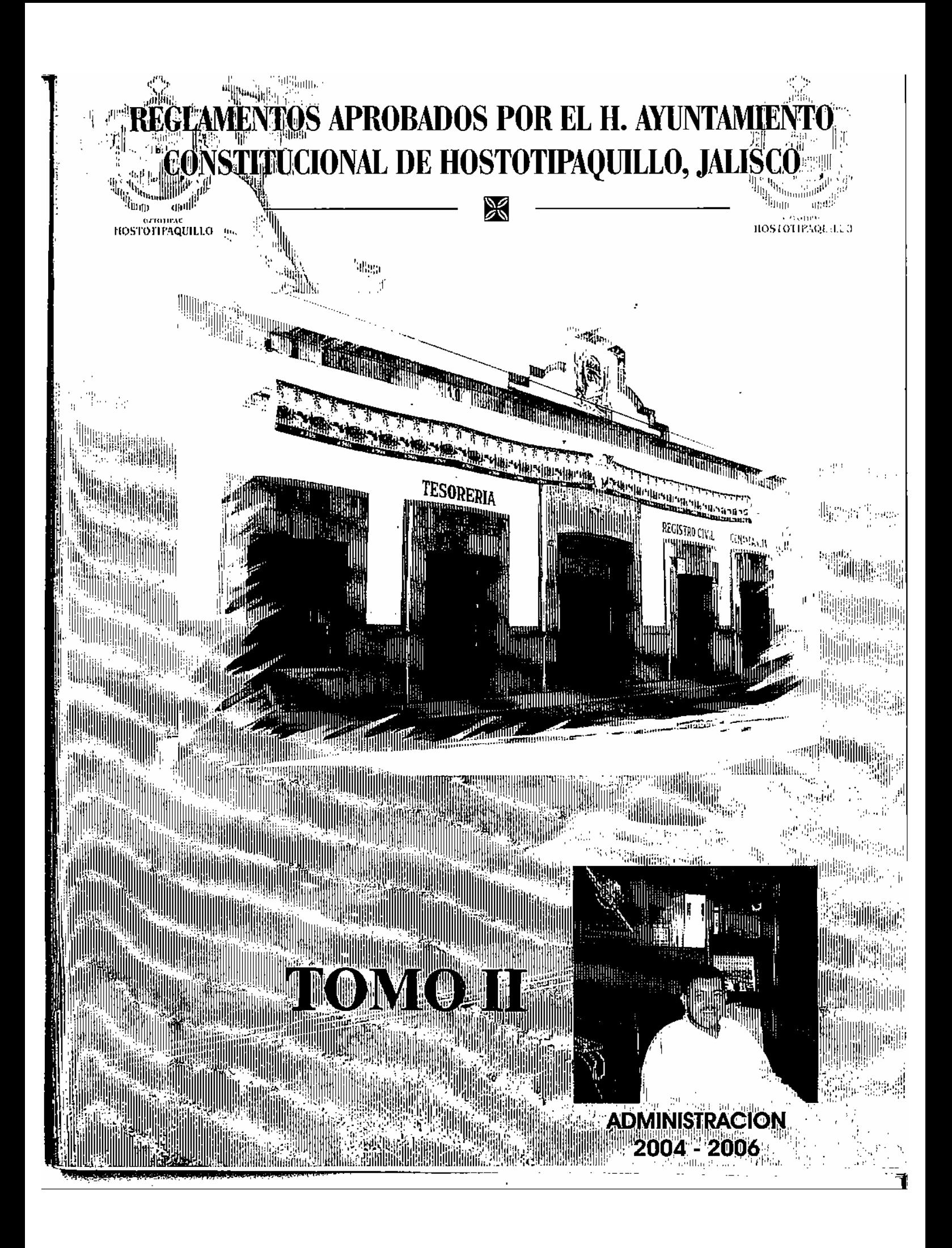

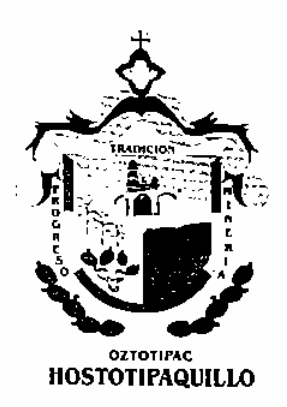

 $\mathbf{E}_{\mathbf{n}}$  el ánimo de cumplir los compromisos adquiridos en el inicio de esta administración, y en el interés positivo de complementar el justo equilibrio social ante los avances que se vislumbran en el desarrollo de nuestro querido Municipio, y al frente de las responsabilidades encomendadas por el pueblo de Hostotipaquillo, Jalisco, resulta honroso para mí dirigirme a mi pueblo y a la sociedad en general con el fin de expresar a Ud(s). el siguiente mensaje:

En la intención de crear las condiciones urbanísticas y de servicios públicos que requiere Hostotipaquillo, ante el inminente crecimiento urbano que de sentir de manera paulatina a partir del año entrante y de los siguientes, el H. Cuerpo Edilicio del Ayuntamiento, a través de sus diversas comisiones, se dio a la tarea de crear, analizar, publicar y aplicar los reglamentos que emanan de las diferentes leves que norman nuestro Estado y Municipio, originadas a su vez de la Constitución Política del Estado de Jalisco, y de la Constitución Políticas de los Estados Unidos Mexicanos, a fin de brindar a la población las condiciones necesarias para su mejor desarrollo económico, político y social.

Con el firme y sano propósito de sentar las bases legales para el crecimiento ordenado de nuestro pueblo, la Administración Municipal 2004-2006 que me honro en presidir, dejará sentadas las bases para que gobiernen las futuras administraciones, con la aprobación y publicación de Reglamentos Municipales que servirán de base para un mejor ordenamiento de la vida pública del municipio, el cual involucra a todos los sectores sociales.

Queda en sus manos este trabajo colegiado para el bienestar del pueblo de Hostotipaquillo y de sus futuras generaciones.

> Afectuosamente: Hostotipaquillo, Jalisco, Noviembre de 2006 "Año del Bicentenario del natalicio de Don Benito Juárez García"

> > C. Hugo Daniel Gaeta Esparza **Presidente Municipal**

# **REGLAMENTO DE PROTECCION CIVIL** PARA EL MUNICIPIO DE HOSTOTIPAQUILLO, JALISCO

C. HUGO DANIEL GAETA ESPARZA, Presidente Municipal del H. GOBIERNO CONSTITUCIONAL DE HOSTOTIPAQUILLO JALISCO, MEXICO, en cumplimiento a lo dispuesto en los artículos 40 fracción II, 41 fraeción I, 42 fraeción IV, V y VII, 44, y 47 fracción V, de la Ley del Gobierno y la Administración Pública Municipal para los municipios del Estado de Jalisco, a todos los habitantes del município hago saber:

Que en sesión ordinaria numero 49 del Ayuntamiento del<br>Gobierno Municipal de Hostotipaquillo, Jalisco, celebrada el día 17 de Octubre de 2006, ha tenido a bien en aprobar y expedir el siguiente.

#### ACUERDO:

#### REGLAMENTO DE PROTECCION CIVIL PARA EL MUNICIPIO DE HOSTOTIPAQUILLO **JALISCO**

#### CAPÍTULO I DISPOSICIONES GENERALES

ARTÍCULO 1.- SE APRUEBA EL REGLAMENTO DE<br>PROTECCIÓN CIVIL DEL MUNICIPIO DE PROTECCIÓN CIVIL DEL MUNICIPIO DE<br>HOSTOTIPAQUILLO, JALISCO, MÉXICO; PARA **OUEDAR COMO SIGUE:** 

Las Disposiciones contenidas en el presente reglamento son de orden público e interés social y se expide con fundamento en lo previsto pro los artículos 115, Fracción II. de la Constitución Política de los Estados Unidos Mexicanos. 77 Fracción V de la Constitución Política del Estado de Jalisco. 10 Fracción II, 12, 42, 43 y 45 de la Ley de Protección Civil del Estado de Jalisco. 37 Fracción II. VI. IX, XII. 40 Fracción II de la Ley de Gobierno y la Administración Publica Municipal.

ARTÍCULO 2.- El presente reglamento tiene por objeto organizar y regular la protección civil en el municipio de Hostotipaquillo, Jalisco con la finalidad de salvaguardar la vida de las personas y sus bienes, así como el buen funcionamiento de los servicios públicos y privados. equipamiento estratégico, ante cualquier actividad humana, a través de la prevención, el auxilio y la recuperación, en el marco de los objetivos nacionales estatales, de acuerdo al interés general del Municipio.

ARTÍCULO 3.- Este ordenamiento es de orden público y de observancia general, dentro del territorio del municipio de Hostotipaquillo. Jalisco, el cual tiene por objetivo regular acciones en materia de Protección Civil, dentro de este municipio, así como integrar y coordinar dichas acciones. junto con el Gobierno del Estado y el Gobierno Federal.

ARTÍCULO 4 .- A falta de disposición expresa en el presente reglamento, se aplicara supletoriamente la Ley Estatal de Protección Civil, Ley Estatal de Equilibrio Ecológico y Protección al Ambiente, Lev de Hacienda Municipal y demás normas de orden municipal y estatal que por su naturaleza resulten aplicables.

ARTÍCULO 5.- Protección Civil comprende toda acción encaminada a salvaguardar la vida de las personas y sus bienes, así como el funcionamiento de los servicios públicos y equipamiento estratégico ante cualquier evento, destructivo de origen Natural o generado por la actividad humana, a través de la Prevención, el Auxilio y la Recuperación o Restablecimiento, en el marco de los objetivos del Municipio. Estado y Federación.

En el presupuesto de egresos del municipio se contemplarán. las partidas necesarias, para - el cumplimiento de las acciones que se indican en este artículo.

ARTÍCULO 6.- La prevención es situación normar, tanto como acciones de auxilio y restablecimiento en situaciones de emergencia, son funciones de carácter público, que atenderá el municipio, conforme a las<br>atribuciones que define el presente reglamento,<br>promoviendo y coordinando la participación de la .<br>Sociedad Civil.

#### ARTÍCULO 7.- Para los efectos del presente reglamento se entenderá por:

Siniestro: Evento determinado en el tiempo y en el espacio en el cual uno o varios miembros de la población sufren algún daño violento en su integridad física o patrimonio, de tal forma que afecte en su vida normal.

Desastre: Evento determinado en el tiempo y en el espacio en el cual la sociedad o parte de ella sufre daños severos, pérdida humana o material, de tal manera que la estructura social se desajusta impidiéndose cumplimiento normal de las actividades de la comunidad. afectândose con ello el funcionamiento vital de la misma. Alto Riesgo: La inminente o probable ocurrencia de un siniestro o desastre.

Prevención: Las acciones tendientes a identificar y controlar riesgos, así como el conjunto de medidas distintas a evitar o mitigar el impacto destructivo de los siniestros o desastres sobre la población sus bienes, los servicios públicos, la planta productiva y el medio ambiente.

Auxilio: Conjunto  $d\epsilon$ acciones destinadas primordialmente a rescatar y salvaguardar la integridad física de la personas, sus bienes y el medio ambiente.

Recuperación o Restablecimiento: Acciones encaminadas a volver a las condiciones normales, una vez ocurrido el siniestro o desastre.

Plan de Contingencias Municipales; instrumento de planeación, para definir el curso de las acciones destinadas a la atención de situaciones, generadas por el impacto de fenómenos destructivos en la población, sus bienes y entomo en su ambito territorial.

ARTÍCULO 8.- Cualquier construcción que se ubique dentro del Territorio del Municipio, tales como Centros Comerciales, Plazas, Planteles Educativos, Etc.

- I. Deberán de Elaborar y hacer cumplir un programa específico de Protección Civil, los administradores. gerentes, poseedores, arrendatarios o propietarios de edificios que por su uso y destino, reciban una influencia masiva de personas, contando con ello con la asesoría técnica de la Unidad Municipal de Protección Civil.
- II. Es obligación de las empresas, ya sean industriales, comerciales o de servicios, la capacitación de su personal en materia de Protección Civil, y de

implementar la unidad interna, en los casos que se determinen conforme las disposiciones aplicables. para que atiendan las demandas propias en materia de prevención y atención de riesgos.

III. En todas las edificaciones, excepto casa habitación, unifamiliares, se deberán colocar en visibles. señalización adecuada lugares instructivos para casos de emergencia, en los que se consignarán las reglas que deberán observárse antes, durante y después de cualquier evento destructivo; Así mismo deberán señalarse las zonas de seguridad.

Esta disposición se regulará en el Reglamento de Construcción y se hará efectiva por las autoridades Municipales la autorizar los proyectos de construcción y expedir las licencias de habitabilidad.

ARTÍCULO 9 .- Los reglamento que expidan para regular las acciones de prevención, determinarán los casos en que las empresas deban organizar la unidad interna, quienes elaboren el programa específico de protección civil y obtener autorización de la Unidad Municipal de Protección Civil.

ARTÍCULO 10.- En las acciones de la Protección Civil, los medios de comunicación social conforme las disposiciones que regulan sus actividades deberán colaborar con las autoridades competentes, respecto a la divulgación de información y oportuna dirigida a la población.

#### CAPÍTULO II

## SUS ATRIBUCIONES DE LAS AUTORIDADES,<br>ORGANISMOS AUXILIARES, Y PARTICIPACIÓN SOCIAL.

ARTÍCULO 11.- Son autoridades encargadas de la aplicación del presente Reglamento en el ambito de su respectiva competencia:

- 1) El Presidente Municipal
- 2) Secretario General
- 3) Secretario y Sindicato
- 4) El Consejo Municipal de Protección Civil
- 5) La Unidad Municipal de Protección Civil

ARTÍCULO 12.- Son atribuciones del Presidente Municipal

- I. Integrar el Sistema Municipal de Protección Civil
- II. Construir un Consejo Municipal en Materia de Protección Civil, que será un órgano consultivo. de opinión y de coordinación de las acciones de la materia.
- III. Aprobar, plan publicar y ejecutar de contingencias Municipal de Protección Civil y los programas Institucionales para que se deriven.
- Participar en el Sistema Estatal de Protección Civil, haciendo las propuestas que se estimen pertinentes.
- V. Solicitar al Gobierno del Estado el apoyo necesario para cumplir con las facilidades de este reglamento en el ámbito de su jurisdicción.
- VI. Celebrar los convenios necesarios, con los gobiernos Federales. Estatales, para que apoyen los objetivos y finalidades del Sistema de Protección Civil.
- VII. Coordinarse y asociarse con otros municipios de la entidad y el Gobierno del Estado para que apoyen el cumplimiento de los programas Estatales y Municipales.
- VIII. Instrumentar sus programas en coordinación con el Consejo Municipal de Protección Civil y la Unidad Estatal del mismo ramo.
- IX. Difundir y dar cumplimiento a las declaraciones de emergencia que en su caso expidan los Consejos Estatales y Municipales, respectivamente.
- X. Publicar, difundir y dar cumplimiento a la declaración de emergencia que en su caso expida el comité municipal.
- XI. Solicitar al ejecutivo estatal el apoyo necesario para desarrollar las acciones de auxilio y .<br>recuperación, cuando los efectos de un siniestro o desastre lo requieran.
- XII. Asociarse con otras entidades públicas o con particulares para coordinar y concertar la .<br>realización de las acciones programadas en materia de protección civil.
- XIII. Integrar en los reglamento de zonificación urbana y Construcción los criterios de prevención.
- XIV. Asegurar que las obras de urbanización y edificación que autoricen, se proyecten, ejecuten y operen, conforme las normas de prevención.
- XV. Aplicar las disposiciones de este reglamento e instrumentar sus programas en coordinación con el sistema y la unidad estatal de protección civil.
- XVI. Las demás que le señale este Reglamento y otras normas y Reglamentos aplicables.

ARTÍCULO 13.- Son facultades del Secretario General

- I. Las contenidas en la Ley de Gobierno Administración Pública Municipal en materia de protección civil.
- II. Realizar las funciones del Secretario General del Consejo de Protección Civil.

ARTÍCULO 14.- Son facultades del Síndico:

- I. Las contenidas en la Ley de Gobierno Administración Pública Municipal en materia de protección civil.
- II. Tramitar y resolver el recurso administrativo previsto en este Reglamento.

ARTÍCULO 15.- Son atribuciones del Consejo Municipal de Protección Civil.

- I. Aprobar el Plan de Contingencias Municipal de protección civil.
- II. Coordinar y vigilar el cumplimiento de los programas en la materia
- III. Fomentar la capacitación en materia de protección civil.
- IV. 'Construirse en sesión permanente en le caso de presentarse un alto riesgo, siniestro o desastre, a fin de decidir las acciones que procedan.
- V. Declarar a través de su Presidente, la situación d emergencia en el município a parte de su territorio.
- VI. Coordinar la participación ciudadana en la formación y ejecución de los programas destinados a satisfacer las necesidades presentes y futuras de protección civil de la población del municipio.
- VII. Coordinar las acciones de salvamento y auxilio cuando se presenten fenómenos de desastre.
- VIII. Las demás que señalen otras leyes, decretos reglamentos y convenios.

ARTÍCULO 16 .- Son atribuciones de la Unidad Municipal de Protección Civil:

I. Ejecutar las acciones de prevención, auxilio y recuperación o restablecimiento, conforme a los ordenamientos jurídicos, programas y acuerdos que autorice el Consejo Municipal. Asimismo. desarrollara las funciones tomando como referencia las establecidas para la Unidad Estatal.

- II. Aplicar las disposiciones de este reglamento e instrumentar sus programas en coordinación con el sistema y la Unidad Estatal de Protección Civil. Ш.
- Vigilar el cumplimiento de este Reglamento por parte de las instituciones, organismos y empresas de los sectores público, social y privado, en el ámbito de su competencia y de conformidad con los convenios de coordinación que se celebren.
- TV. Promover la constitución de grupos voluntarios integrados al Sistema Municipal de Protección Civil, autorizar los reglamentos y apoyarlos en sus actividades.
- V. Promover la capacitación de los habitantes en materia de protección civil.
- VI. Proporcionar información y asesoría a las asociaciones de vecinos, empresas y público en general, para elaborar programas específicos e integrar unidades internas de protección civil, a fin de realizar acciones de prevención y auxilio en las colonias barrios y unidades habitacionales.
- VII. Promover la participación de los grupos sociales que integran su comunidad, en el sistema municipal de protección civil y respecto a la formación y ejecución d los programas municipales.
- VIII. Vigilar, inspeccionar las Infracciones cometidas al presente Reglamento.

ARTÍCULO 17.- Son organismos auxiliares y de participación social.

- 1. Los grupos voluntarios que presten sus servicios en actividades de protección civil de manera solidaria sin recibir remuneración económica alguna.
- II. Las asociaciones de vecinos constituidas conforme las disposiciones de la Ley Orgánica Municipal y
- III. Las unidades internas de las dependencias y las uniques metros de las dependencias y organismos del sector público, como también instituciones y empresas del sector privado, encargadas de instrumentar en el ámbito de sus funciones la ejecución de los programas de protección civil, atendiendo las necesidades específicas de prevención y atención de riesgos para seguridad de sus personal y bienes.

ARTÍCULO 18 .- Los habitantes de este municipio podrán organizarse de manera libre y voluntaria para participar y apoyar, coordinadamente, las acciones de protección civil preyant coordinational can account to procession can<br>previstas en el programa municipal, los cuales ya<br>constituidos deberán registrarse en la Unidad de Protección Civil Municipal. Colaborar en las tareas de prevención auxilio y rescate a la población en caso de .<br>siniestro o desastre.

ARTÍCULO 19.- Compete a las asociaciones de vecinos difundir, promover y vigilar los programas de protección civil municipal específicos en el ámbito de sus respectivas funciones.

ARTÍCULO 20 .- Las dependencias y organismos de la Administración Pública Municipal, así como las empresas industriales y de servicios, integraran en su estructura orgánica unidades internas, las cuales tendrán por objeto instrumentar en el ámbito de su competencia, la ejecución del plan Municipal de Contingencias. y su plan específico de contingencia.

#### CAPÍTULO III DEL SISTEMA MUNICIPAL DE PROTECCIÓN CTVII.

 $\sim$   $\sim$ 

ARTÍCULO 21 .- Se establece el Sistema de Protección Civil, el cual estará integrado por:

El Consejo Municipal de Protección Civil, la Unidad Municipal de Protección Civil, las unidades internas y los grupos voluntarios, con fundamento en los dispuesto por el CAPÍTULO VI de la Ley de Protección Civil del Estado de Jalisco.

ARTÍCULO 22.- El consejo municipal de protección civil estará integrado por:

- a) Un Presidente, que será el Presidente Municipal.
- b) Un Secretario General, que será el Secretario General del Ayuntamiento.
- c) Un Secretario Técnico, que será el Director de la Unidad Municipal de Protección Civil.
- d) El Regidor de la Comisión de Protección Civil. e) Las dependencias municipales cuyas funciones
- coincidan en el área.
- f) Organismos de los sectores social y privado que estime necesarias su participación.

El Consejo Municipal de Protección Civil sesionara ordinariamente por lo menos una vez cada dos meses y en forma extraordinaria podrá sesionar en cualquier momento a convocatoria del presidente.

ARTÍCULO 23.- La Unidad Municipal de Protección Civil, estará integrada por:

- a) Un Director de la unidad.
- b) Un Sub-Comandante Operativo.
- c) Un Sub-Comandante Asesor Técnico.
- d) Un Coordinador Administrativo.
- e) El personal que se estime necesario para el cumplimiento de las funciones de Protección Civil en el municipio.

ARTÍCULO 24.- El Sistema Municipal de Protección Civil tiene los siguientes objetivos:

- I. Integrar los programas de protección civil así como los instrumentos y acciones para el desarrollo del municipio.
- II. Fomentar la participación social, mediante la concientización y cultura de la población, para mejorar las funciones de protección civil.
- Щ. Prevenir y mitigar los daños que puedo ocasionar cualquier fenómeno perturbador que importe directamente o agregadamente a la población, sus bienes así como su entorno.
- Integrar acciones junto con el estado y la federación para organizar y mejorar su capacidad de respuesta ante siniestro y desastres.

#### CAPÍTULO IV DEL PLAN MUNICIPAL DE CONTINGENCIAS DE PROTECCION CIVIL

ARTÍCULO 25.- El Plan de Contingencias de protección civil se integrara por las políticas, estrategias y lineamientos de los sectores público, privado y social que en materia de protección civil se realicen.

ARTÍCULO 26 .- La Unidad Municipal de Protección Civil elaborara los proyectos de los

programas. los cuales serán sometidos a la aprobación del Consejo Municipal y del Ayuntamiento sucesivamente. Una vez aprobados el Presidente Municipal ordenara su publicación en la Gaceta Oficial del Ayuntamiento.

ARTÍCULO 27 .- El programa municipal de protección civil se desarrollara en base a los siguientes programas:

#### REGLAMENTO DE PROTECCION CIVIL

1. De prevención.

II. De auxilio.

De restablecimiento. HL.

ARTÍCULO 28 .- El programa de prevención realizara acciones encaminadas a evitar o mitigar los casos de alto riesgo, siniestro Q desastre, además de promover la cultura en materia de protección civil en el municipio.

ARTÍCULO 29 .- El programa de auxilio, integrara las acciones previstas a fin de rescatar y salvaguardar, en caso de alto riesgo, siniestro o desastre, la integridad física de las personas, sus bienes y el medio ambiente.

ARTÍCULO 30.- El programa de restablecimiento determinara las estrategias necesarias para -1:1 recuperación de la normalidad una vez ocurrido el siniestro o desastre.

## CAPÍTULO V

#### DE LA UNIDAD MUNICIPAL DE PROTECCIÓN CIVIL Y SU COORDINACIÓN CON LOS SISTEMAS ESTATAL Y FEDERAL

ARTÍCULO 31 - La coordinación del sistema municipal de protección civil, con los sistemas estatal y nacional tendrá por objeto:

- I. Acordar los conductos y medios de comunicación. por los cuales se coordinaran acciones, en caso de alto riesgo, siniestro o desastre.
- II. La identificación, registro y control de actividades riesgosas, realizadas en el municipio, bajo la regulación estatal o federal.
- Especificar las acciones que correspondan a  $H$ . cada sistema para atender riesgos específicos.
- Acordar las formas de cooperación de las IV. diferentes entidades. tomando en cuenta los responsabilidades que correspondan.

ARTÍCULO 32.- El Secretario General del Consejo Municipal, mediante reuniones periódicas informara al Presidente Municipal, sobre el estado en que se encuentra la entidad en su conjunto, pronósticos del tiempo y planes de prevención, auxilio y restablecimiento que se hayan conjuntado con los diferentes sistemas.

ARTÍCULO 33.- De acuerdo a la situación o emergencia. el Consejo Municipal, recurrirá a los Gobiernos Estatal y Federal para la ayuda correspondiente.

ARTÍCULO 34.- La Unidad Municipal de Protección Civil. en base a los acuerdos celebrados con las dependencias federales competentes, llevara un control sobre las empresas que dentro del municipio. realicen actividades con materiales peligrosos, con el fin de verificar que se establezcan y operen las unidades internas para coordinar las acciones de prevención y rescate.

#### CAPÍTULO VI

## DE EDUCACIÓN Y CAPACITACIÓN EN MATERIA DE PROTECCIÓN CIVIL

ARTÍCULO 35.- El Consejo Municipal a través de la Unidad Municipal, promoverá la capacitación y la conformidad de una cultura en la materia, que despierte el interés de la población, así como su participación individual y colectiva.

ARTÍCULO 36.- La Unidad de Protección Civil realizara campañas permanentes de difusión y capacitación sobre temas de protección civil, con el objeto de fortalecer la disposición e interés de la población por participar activamente en las acciones de protección civil.

ARTÍCULO 37,- Los planteles educativos, que se<br>encuentren dentro de este municipio, implementaran programas de prevención y auxilio, en base al programa nacional de seguridad y emergencia escolar de la S. E. P., bajo la supervisión de la unidad municipal de protección civil.

ARTÍCULO 38 .- La Unidad Municipal de Protección Civil realizara simulacros, para capacitar operativamente a los educados, apropiados a los diferentes niveles escolares.

ARTÍCULO 39.- En los espacios oficiales de los medios de difusión, podrán ser utilizados mediante convenio. para informar a la población las acciones y programas de Protección Civil.

## CAPÍTULO VII DECLARATORIA DE EMERGENCIA

ARTÍCULO 40.- En caso de alto riesgo, siniestro o desastre el Consejo Municipal de Protección Civil. integrara un Comité de Emergencia el cual tendrá las siguientes atribuciones:

- I. Estudiar y Evaluar inicialmente la situación de Emergencia que presente la Unidad Municipal de Protección Civil, decidir las acciones que se deberán iníciar  $\rightarrow$ determinar los recursos necesarios.
- II. Hacer la Declaratoria de Emergencia a través del Presidente del Consejo Municipal e instalar el Centro de Operaciones.
- III. Solicitar apoyo a los sistemas Estatal y nacional cuando así lo estime necesario con la aprobación del Consejo Municipal de Protección Civil.
- Las demás que le determine el Consejo  $IV.$ Municipal de Protección Civil.

ARTÍCULO 41.- El comité Municipal de Emergencia, cuando así lo considere determinará la Declaratoria de Emergencia y solicitará su publicación conforme a los siguientes lineamientos.

I. Al presentarse una situación de alto riesgo, siniestro o desastre. la Unidad Municipal de Protección Civil, analizara los datos obtenidos y realizara un informe de los mismos al comité Municipal.

II. El Comité Municipal:

a) Analizara el Informe presentado por la Unidad Municipal, decidirá las acciones de Prevención y Rescate.-

b) Cuando se advierta una situación de alto riesgo, siniestro o desastre, determinará declaratoria de Emergencias.

e) Comunicara la declaratoria de emergencia al Comité Estatal.

d) Se instalara un Centro de Operaciones en el Municipio, que podrá ser en coordinación con el comité de Emergencia.

El comité Municipal de Emergencia, solicitara el  $111$ apoyo de la Unidad Estatal de Protección Civil y de las demás dependencias de la administración Pública Estatal que se requieran.

Г

### REGLAMENTO DE PROTECCION CIVIL.

#### CAPÍTULO VIII DE LAS INSPECCIONES

ARTÍCULO 42 .- La Unidad de Protección Civil, ejercerá funciones de vigilancia e inspección del cumplimiento del presente Reglamento, a través del personal de inspección.

- I. El inspector deberá contar con una orden por escrito de la Unidad de Protección Civil, en la que se precise el objeto de su visita, deberá estar debidamente fundada y motivada, deberá contener la firma de a autoridad que la expide, así como el nombre del inspector designado para hacer la verificación.
- II. La Unidad Municipal de Protección Civil, cuando exista peligro inminente de alto riesgo, desastre o siniestro, podrá practicar visita de inspección sin orden de visita. formulado acta que se denominara Acta de Riesgo y tomado las medidas de seguridad que estime pertinentes.
- III. El inspector deberá identificarse ante la persona que atienda la diligencia, con la credencial vigente que para tal efecto expida la autoridad de quien depende y entregará al visitado copia legible de la orden de inspección. Salvo lo dispuesto en el artículo anterior. En caso de el visitado se resista a permitir el acceso, al personal de Inspección, éste podrá solicitar el auxilio de la fuerza pública para llevar a cabo la verificación correspondiente.
- IV. Al inicio de la visita el inspector deberá requerir al visitado para que designe a dos personas que funjan como testigos en el desarrollo de la diligencia, apercibiendolo de que en caso de no hacerlo serán designados por el inspector.
- V. Al término de la visita se levantara acta circunstanciada. debidamente fundada, motivada; por triplicado, en formas foliadas, en la que se expresan lugar, fecha, nombre y firma de la persona con quien se entienda la diligencia y de los testigos de asistencia. Si alguna de la personas señaladas se niega a firmar, el inspector lo hará constan en el acta, sin que esta circunstancia omisiones que constituven violaciones al presente reglamento.
- $V1.$ El inspector en el acta de infracción asentara las medidas de seguridad necesarias para corregir la irregularidad que se encontró.
- VII. Uno de los ejemplares legibles del acta quedara en poder de la persona con quien se entendió la diligencia: haciéndole saber que cuenta con cinco días para presentarse ante el Juez Administrativo y alegar lo que a su derecho convenga. El original y la copia restante se entregaran a la autoridad que ordeno la inspección, quien las remitirá al Juez Administrativo, para su debida calificación y seguimiento

## CAPÍTULO IX DE LAS MEDIDAS DE SEGURIDAD

ARTÍCULO 43.- La Unidad Municipal de Protección Civil, en base a los resultados de las inspecciones realizadas, deberá dictar medidas de seguridad en cumplimiento a la normalidad para corregir las irregularidades que se hubiesen encontrado.<br>notificándolas al interesado y otorgándole un plazo irregularidades adecuado para su realización.

ARTÍCULO 44 .- Cuando exista una situación de alto riesgo, siniestro o desastre, dentro del Municipio, el Consejo Municipal de Protección Civil, en coordinación con las autoridades competentes podrá adoptar de

. . . . . . . .

conformidad con las disposiciones legales aplicables las siguientes de seguridad con el fin de salvaguardar a las personas, sus bienes y su entorno.

- I. El aislamiento temporal, pareial o total del área afectada.
- II. La suspensión de trabajos, actividades y servicios.
- III. La evaluación los inmuebles y las demas que sean necesarias para la prevención, mitigación, auxilio, restablecimiento, rehabilitación reconstrucción.

#### CAPÍTULO X DE LAS SANCIONES

ARTÍCULO 45.- La contravención a las disposiciones del presente reglamento dará lugar a la imposición de una sanción administrativa en los términos de este CAPÍTULO: L. Apercibimiento

- II. Multa con fundamento en la Ley de Ingresos vigente del Municipio, en la Ley Estatal de Protección Civil, en los casos no previstos multa de Cien a quinientas veces el salario mínimo general diario vigente en la zona económica que<br>corresponda al lugar donde se cornete la infracción.
- Clausura temporal o definitiva, parcial o total. HL.

ARTÍCULO 46.- Las sanciones pecuniarias serán<br>determinadas pro el por el Juez Administrativo<br>Municipal se consideraran créditos fiscales y serán hechos efectivos por la Tesorería Municipal de acuerdo al procedimiento económico, coactivo, previsto en la Ley de Hacienda Municipal.

ARTÍCULO 47 .- Los responsables de actos que generan daños al medio ambiente y provoquen riesgos a la<br>población, serán sancionados en los "términos de la legislación en materia de salud publica" equilibrio<br>ecológico y protección al ambiente. El Reglamento de Policia y Buen Gobierno y demás disposiciones aplicables.

### CAPÍTULO XI DE LAS NOTIFICACIONES

ARTÍCULO 48.-Las notificaciones que realice la Unidad de Protección Civil, serán de carácter personal y en día y horas hábiles, con excepción de que existan situaciones de alto riesgo, siniestro y desastre.

ARTÍCULO 49.- Cuando la persona a quien debe hacerse la notificación no se encuentre se dejara citatorio para que este presente en una hora determinada del día hábil siguiente.

ARTÍCULO 50 .- Si habiendo dejado citatorio, el interesado no se encuentra presente, se entenderá la diligencia con quien se halle el inmueble.

ARTÍCULO 51 .- Cuando la notificación se refiera a los inmuebles que indica el artículo 8 y 9 del presente reglamento, se fijara una cédula en lugar visible de la edificación señalando:

- 1. Nombre y persona a quien se notifica.
- II. Motivo por el cual se coloca la cédula, haciendo referencia a los fundamentos y antecedentes.
- III. Tiempo por el que debe permanecer la cédufa en le lugar donde se fije.

#### CAPÍTULO XII DEL RECURSO DE INCONFORMIDAD

ARTÍCULO 52 .- En contra de las resoluciones dictadas en aplicación de este Reglamento procede el Recurso de Inconformidad, el cual tiene por objeto modificar o revocar las resoluciones administrativas que se reclaman.

ARTÍCULO 53.- El recurso de Inconformidad deberá presentarse dentro de los 15 días siguientes a partir de la notificación del acto que se reclama, por es, expresando nombre, domicilio de quien promueve, los agravios que considere se le causan, el acto que se impugna. la autoridad que hava dictado el acto reclamado. En el mismo escrito deberán ofrecerse las pruebas y alegatos.

ARTÍCULO 54.- Será competente para conocer y resolver del Recurso de Inconformidad el Síndico de este H. Ayuntamiento a través del Juzgado Municipal, en los términos del Reglamento Interior del H. Ayuntamiento.

#### ARTÍCULOS TRANSITORIOS

PRIMERO.- Este Reglamento entrara en vigor al día siguiente de su publicación en la Gaceta Municipal, del H. Gobierno Constitucional de Hostotipaquilloila, Jalisco.

SEGUNDO.- Se derogan todas aquellas disposiciones de los Reglamentos Municipales que contravengan el presente reglamento.

TERCERO .- Se abrogan o derogan en su caso, todas las disposiciones que se opongan a la aplicación de este documento.

CUARTO.- Mientras no se dé el presupuesto a la Unidad Municipal de Protección Civil, el Avuntamiento proveerá de los medios indispensables para su funcionamiento del Consejo o Unidad Municipal de Protección Civil que opera en el Municipio.

ARTÍCULO QUINTO.- Una vez aprobado el presente reglamento en los términos dispuestos por la fracción III del artículo 42 de la Ley del Gobierno y la<br>Administración Publica Municipal, túmese al C. Presidente Municipal para los efectos de su obligatoria promulgación de acuerdo a las fracciones IV y V del numeral legal antes invocado.

ARTÍCULO SEXTO.- Ordénese al C. Secretario General. para que una vez publicado el ordenamiento en cuestión, levante la correspondiente certificación de tal hecho, conforme a lo previsto por la última parte de la fracción<br>V del antículo 42 de la Ley del Gobierno y la Administración Publica Municipal.

Salón de Sesiones del H. Ayuntamiento del Palacio Municipal de Hostotipaquillo, Jalisco, México.

Hostotipaquillo, Jalisco, a los 17 días del mes de Octubre de 2006

C. HUGO DANIEL GAETA ESPARZA, presidente Municipal Rubrica, C. MARIA DEL SOCORRO IBARRA IBAÑEZ C. HUGO DANIEL C. RODRIGO GOMEZ PALACIOS. Regidor Rubrica. C. EUNICE VIRGEN PEREZ. Regidor<br>Regidor, Rubrica. C. SALVADOR BECERRA CORONA, Regidor Rubrica. C. ABRAHAM RODRIGUEZ GOMEZ, Regidor<br>Rubrica. C. JOSE BLAS CAMACHO FL Rubrica.- Al margen un sello que dice Presidencia Municipal de Hostotipaquillo, Jalisco.

Por lo tanto, mando se imprima, publique, circule y se le de el debido cumplimiento.

Dado en Palacio Municipal del Gobierno Municipal de Hostotipaquillo, Jalisco, a los 17 días del mes de Octubre de 2006.

El C. Presidente Municipal de Hostotipaquillo, Jalisco. HUGO DANIEL GAETA ESPARZA

El Secretario General del Gobierno Municipal C. OCTAVIO ZUNIGA AYALA

6